## How To Completely Erase A Hard Drive Mac Without Disk >>>CLICK HERE<<<

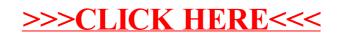